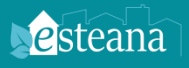

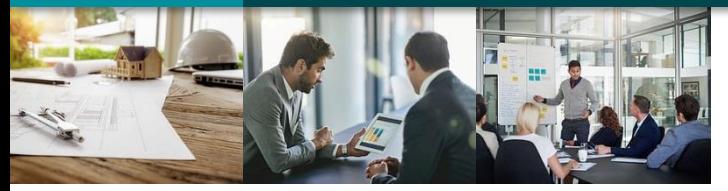

## PROJET DRYADES RESTITUTION DU PROJET

BILAN DE LA RÉALISATION DES EICV, FDES ET PRESTATIONS ANNEXES

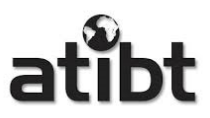

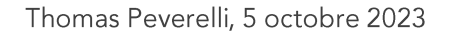

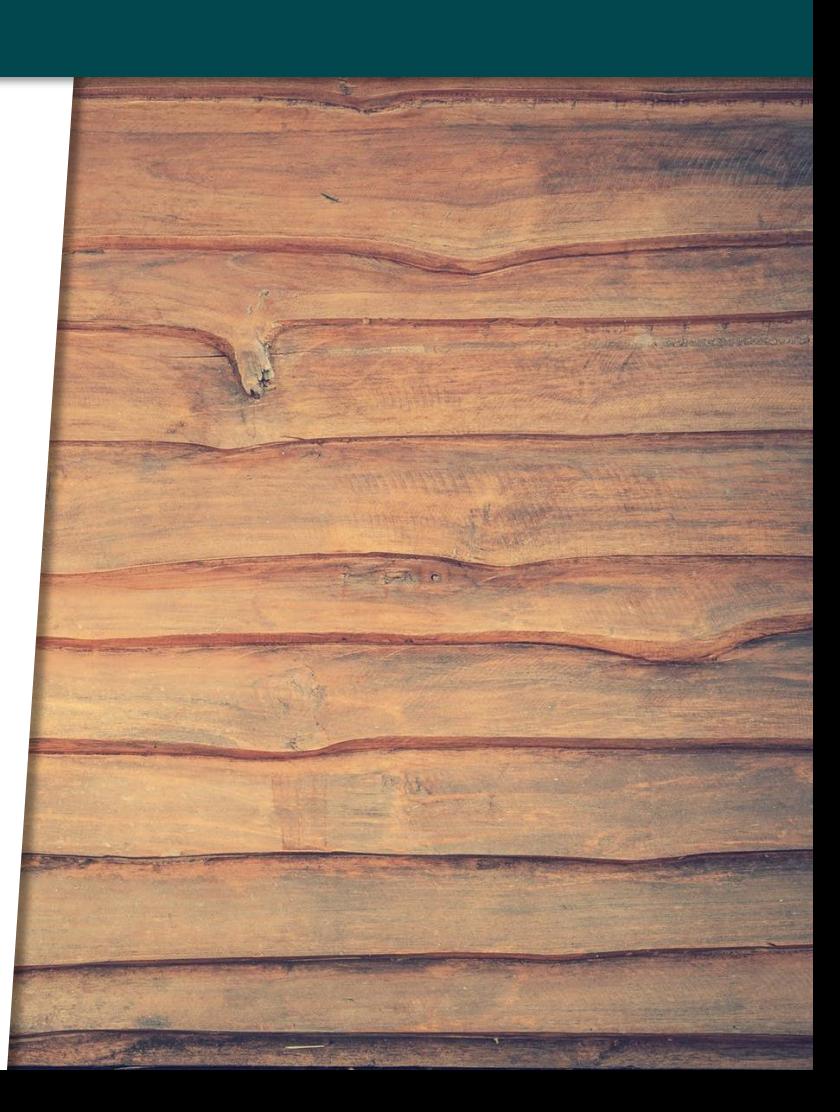

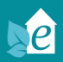

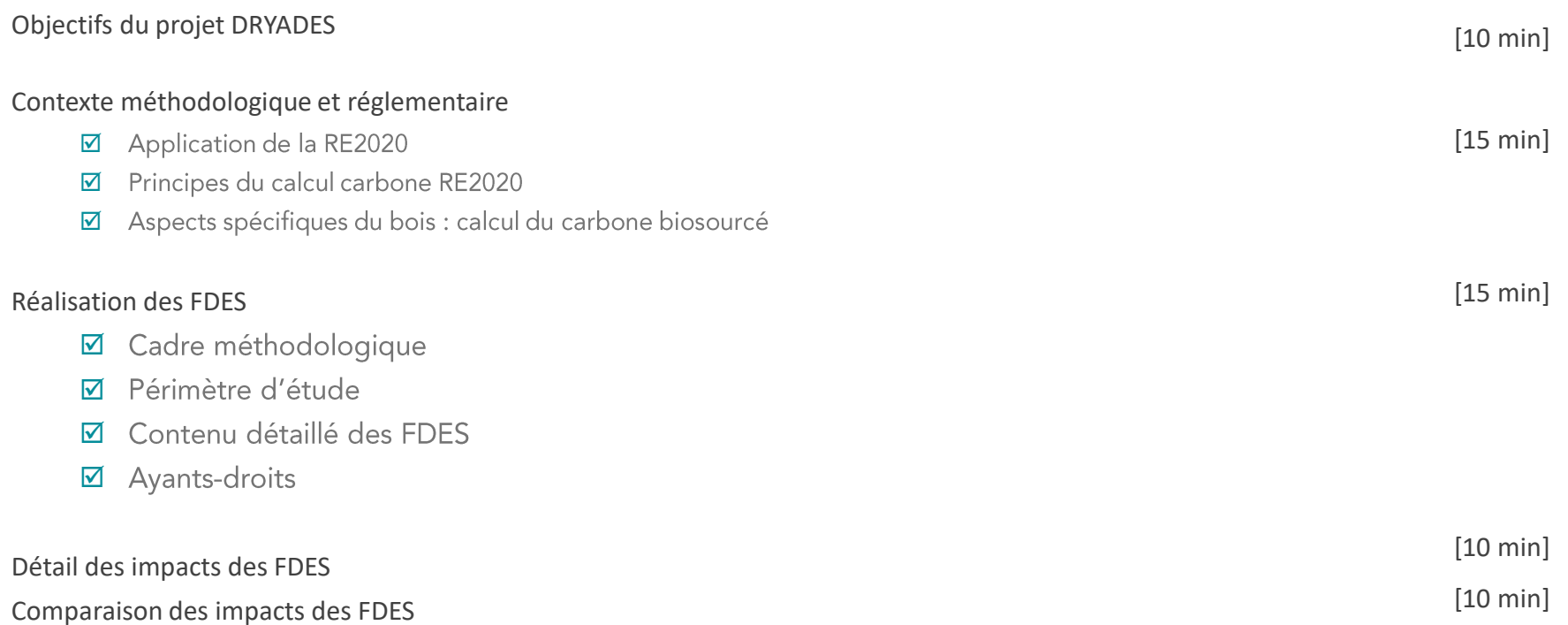

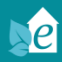

# OBJECTIFS DU PROJET DRYADES

### PARTIES PRENANTES

Co-financement de la part de :

- PPECF  $\blacktriangledown$
- $\blacktriangledown$ **ATIBT**
- $\overline{\mathbf{v}}$ **LCB**
- Entreprises : IFO-Interholco, Pallisco, Precious Wood, Rougier  $\blacktriangledown$

### Collecte de données auprès des entreprises participantes :

- $\blacktriangledown$ IFO-Interholco, Pallisco, Precious Wood, Rougier
- Consultation éventuelle de Centrum Hout, NL.  $\blacktriangledown$

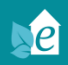

### CONTENU DU PROJET DRYADES

#### Prestations effectuées

- Etude bibliographique ACV des bois tropicaux ☑
- Réalisation de 12 EICV des pré-produits en bois du Bassin du Congo : ☑ Grumes basse et haute densité, sciages séchés et non séchés, bois hydrauliques, lambourdes, bardages, platelages, carrelets, lambris, placages, contreplaqués
- Réalisation de 3 FDES des produits de construction en bois du Bassin du Congo ☑ Bardages, platelages, carrelets
- Vérification par tierce partie habilitée des EICV et FDES françaises ☑
- Publication des FDES sur INIES ☑
- Partage d'expériences avec Centroum Hout, FSC Danemark ou autres parties ☑ prenantes suivant les demandes
- 12 fiches de communication sur les FICV ☑
- ☑ Comparatif aux produits concurrents

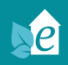

#### Prestations restantes

- $\blacktriangledown$ Traduction en anglais des FDES
- $\overline{\mathsf{M}}$ Réalisation de 3 fiches de communication sur les FDES
- $\blacktriangledown$ Enrichissement éventuel de la FAQ
- Soutien à l'utilisation des EICV pour d'autres programmes nationaux ☑

Démarrage du projet : septembre 2020 Fin du projet : décembre 2023 Fin de validité des FDES : décembre 2028

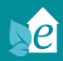

# APPLICATION DE LA RE 2020

## PRINCIPES GÉNÉRAUX -OBJECTIFS

#### $\boxtimes$  Des bâtiments qui consomment moins et utilisent des énergies décarbonées

- 30 % de réduction des besoins bioclimatiques pour plus de sobriété (par rapport à RT 2012)
- La sortie des énergies fossiles dès 2025 à travers un seuil maxi d'émissions de CO<sub>2</sub> par m<sup>2</sup> et par an
- Systématiser le recours à la chaleur renouvelable
- $\boxtimes$  Transition progressive vers des constructions bas carbone, diversité des modes constructifs et mixité des matériaux
	- · Encourager le stockage du carbone via l'analyse de cycle de vie dynamique
	- Un recours accru au bois et matériaux biosourcés ▪
	- Plus de mixité des matériaux : une transformation de la manière de construire
	- Une transition progressive, pour diminuer de plus de 30 % les émissions de la construction : seuils diminuent progressivement ▪

#### $\boxtimes$  Des bâtiments plus agréables en cas de fortes chaleurs

- La RE2020 fixera un seuil haut maximal de 1250 DH (degrés heures) qu'il sera interdit de dépasser
- Correspondrait à une période de 25 jours durant laquelle le logement serait continument à 30°C le jour et 28°C la nuit
- Les solutions de climatisation dites passives seront encouragées par la réglementation ▪
- Travail sur l'orientation, la ventilation, etc. ▪
- $\boxtimes$  Trajectoire progressive et efforts pour encourager l'innovation
	- Progressivité sur les types de bâtiments et sur les seuils
	- Exceptions dans les cas particuliers justifiant une phase transitoire ▪

### Source Ministère de la Transition Écologique

 $|e|$ 

## PRINCIPES GÉNÉRAUX -EXIGENCES

#### $\boxtimes$  Besoins bioclimatiques limités: Bbio < Bbio\_max

- · Bbio\_max moyen dépend de l'usage du bâtiment : MI 63 points, LC 65 points
- Modulations : zone géographique et altitude, combles aménagés, surface des logements, surface totale, exposition au bruit
- $\boxtimes$  Consommation d'énergie primaire limitée : Cep,nr < Cep,nr\_max et Cep < Cep\_max et Ic<sub>énergie</sub> < Ic<sub>énergie</sub>\_max
	- Cep,nr\_max moyen et Cep\_max moyen et lc<sub>énergie</sub>\_max moyen dépendent de l'usage du bâtiment
	- Modulations : zone géographique et altitude, combles aménagés, surface des logements, surface totale, catégorie de contraintes

#### $\boxtimes$  Inconfort d'été limité : DH < DH\_max

- DH\_max dépend de la catégorie de contraintes extérieures : 1250 pour catégorie 1, 1850 pour catégorie 2
- Pas de modulations
- $\boxtimes$  Empreinte carbone limitée : Ic<sub>construction</sub> < Ic<sub>construction</sub> max
- Étude ACV
- Ic<sub>construction</sub> max moyen dépend de l'usage et est progressif dans le temps
- \* Modulations : zone géographique et altitude, combles aménagés, surface des logements, surface totale, VRD, infrastructures, DED

Étude thermique

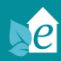

# PRINCIPES DU CALCUL CARBONE RE 2020

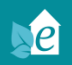

## PRINCIPE DU CALCUL DE IC<sub>CONSTRUCTION</sub>

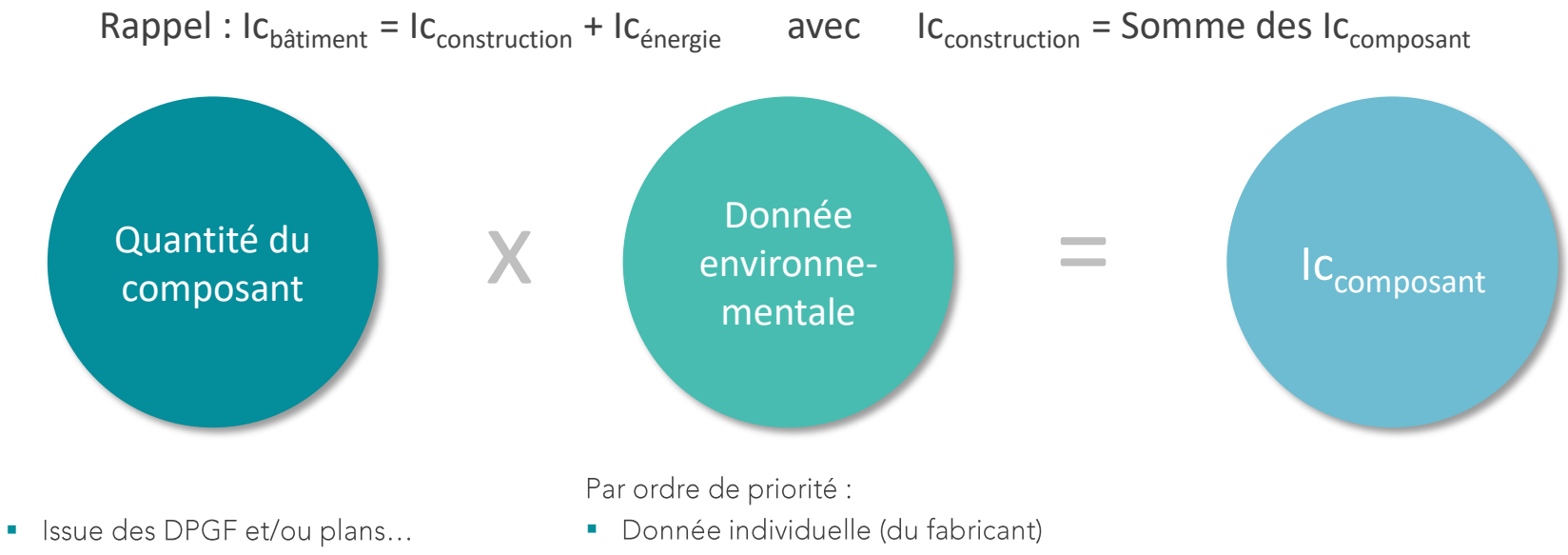

- Découpage par lots et sous-lots
- Attention à l'unité d'expression

Ex : 230 m² isolant lambda 32 ép. 160 mm Ex : FDES Isover GR 32 nu 160 mm

• Donnée collective (attention cadre de validité)

• Donnée par défaut (majorante)

4,84 kg éq.  $CO<sub>2</sub>$  par m<sup>2</sup> (total cycle de vie)

230 x 4,84 = 1 113 kg éq.  $CO<sub>2</sub>$ (total cycle de vie, pour ce composant, et à l'échelle du bâtiment)

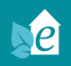

## PRINCIPES DU CALCUL «DYNAMIQUE SIMPLIFIÉ» DE LA RE2020

#### Passer d'une période de 100 ans glissants à 100 ans fixes

- Statique : on comptabilise le forçage radiatif de chaque émission durant 100 ans après l'émission
- $\boxtimes$  Dynamique : on comptabilise le forçage radiatif de chaque émission durant 100 ans à partir de t = 0 (fabrication)
	- -> Conséquence : si émission au bout de N années, on ne compte le forçage radiatif que durant 100 N années
	- -> Dans RE2020 prise en compte de cette « diminution » du forçage radiatif cumulé à l'aide de coefficient (en fonction de N)

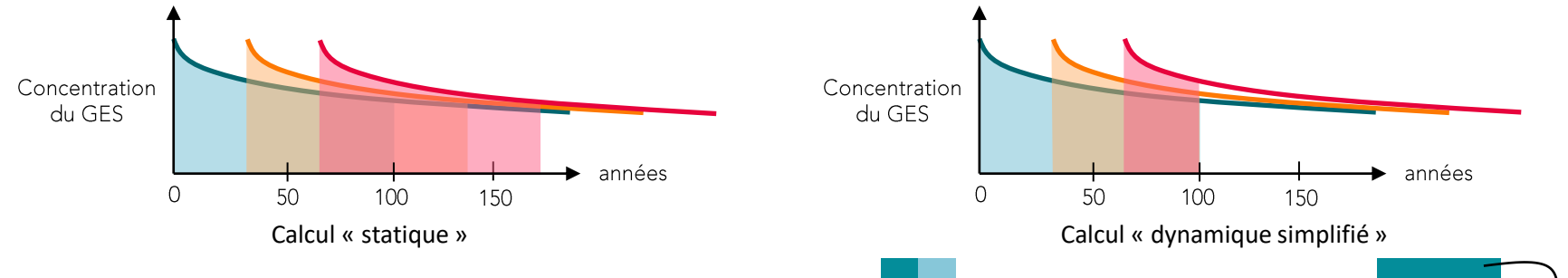

### Illustration de la méthode dynamique simplifiée RE2020

- ☑ A1-A3 est considéré à  $N = 0$ , coefficient 1
- $\triangledown$ A4-A5 est considéré à  $N = 0$ , coefficient 1
- ☑ B1-B7 est considéré entre N = 0 et la durée de vie, coefficient <1
- C1-C4 est considéré à la fin de la durée de vie, coefficient <1 ☑

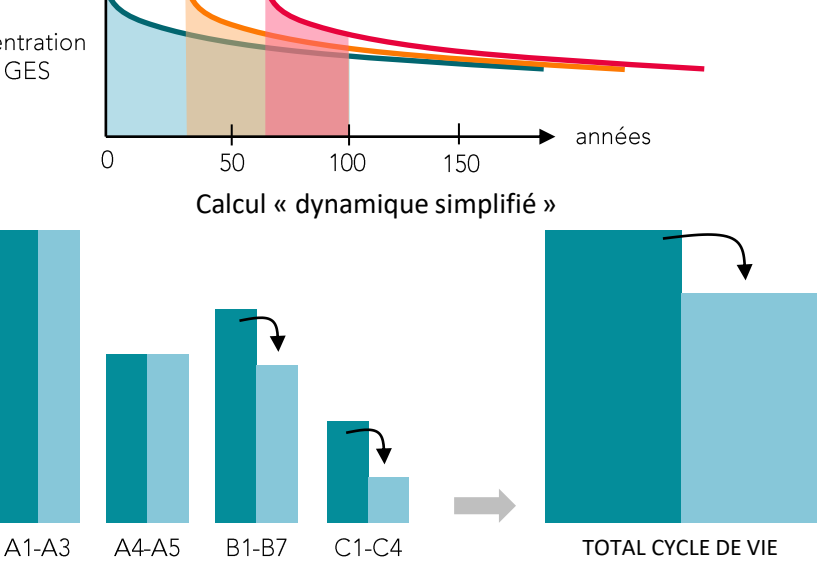

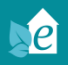

## CONSÉQUENCE SUR LE RÉSULTAT DU CALCUL DE IC<sub>COMPOSANT</sub>

#### Produit biosourcé issu de ressource renouvelable

- ☑ Captation de  $CO<sub>2</sub>$  par photosynthèse en A1-A3
- Réémission réelle ou virtuelle de ce CO<sub>2</sub> en C1-C4 ☑
- $\boxtimes$  Bilan : méthode dynamique « améliore » le résultat

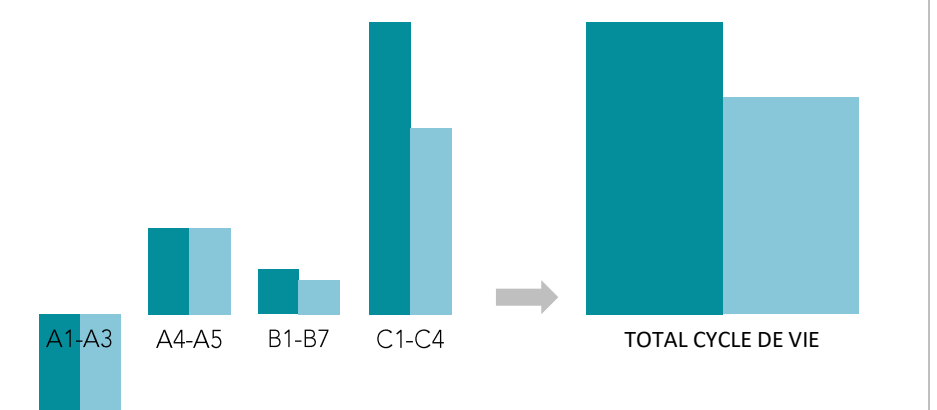

#### Produit avec liant qui carbonate durant l'utilisation

- Émission de  $CO<sub>2</sub>$  par décarbonatation en A1-A3  $\blacktriangledown$
- ☑ Re-captation partielle de ce  $CO<sub>2</sub>$  en B1 et en C4
- $\boxtimes$  Bilan : méthode dynamique « pénalise » le résultat (ou résultat presque inchangé)

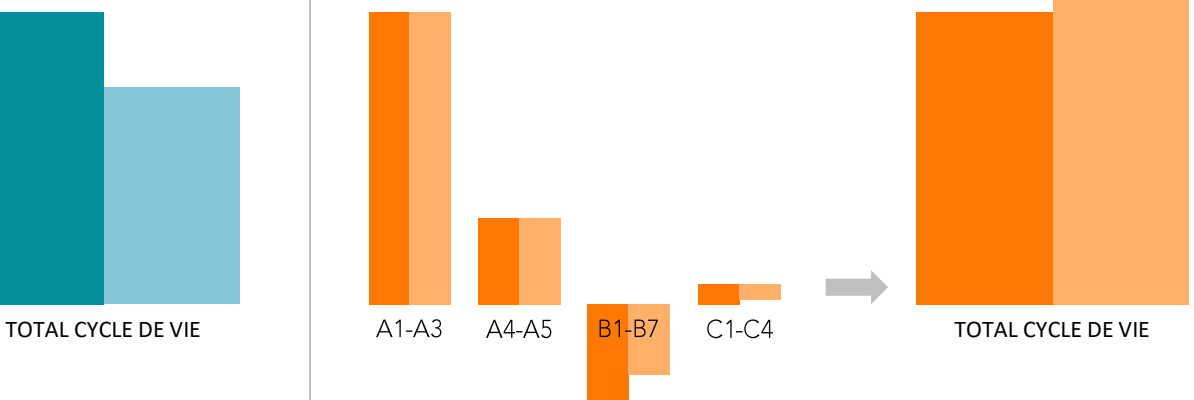

A l'échelle de la construction : intérêt pour les bâtiments incluant des produits biosourcés

Peut représenter une réduction de 5% à 10% de Ic<sub>construction</sub> selon la quantité de biosourcés intégrés

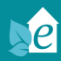

# ASPECT SPÉCIFIQUE BOIS ET BIOSOURCÉS : LE CARBONE BIOGÉNIQUE

## CARBONE BIOGÉNIQUE EN DÉBUT DE CYCLE DE VIE

- $\blacktriangledown$ Captation nette de dioxyde de carbone
- Dépend de la part massique du carbone dans matière sèche ≈ 50% ☑
- Exemple du bois de sapelli (NF EN 16485)  $\blacktriangledown$ 
	- Masse volumique à 12% = 690 kg/m<sup>3</sup>
	- Masse sèche =  $690/1,12 = 616$  kg/m<sup>3</sup> ▪
	- Masse de carbone =  $616*50\%$  = 313 kg/m<sup>3</sup> ▪
	- Equivalent  $CO_2 = 313*44/12 = 1148$  kg/m<sup>3</sup> ▪

#### Carbone du sol = fixation par les micro-organismes

- Dépend du type de culture et du changement d'utilisation des sols ☑
- $\triangledown$ NF EN 15804+A1 simplification : gestion durable = carbone neutre
- NF EN 15804+A2 détail : indicateur  $CO<sub>2</sub>$  utilisation des sols  $\triangledown$

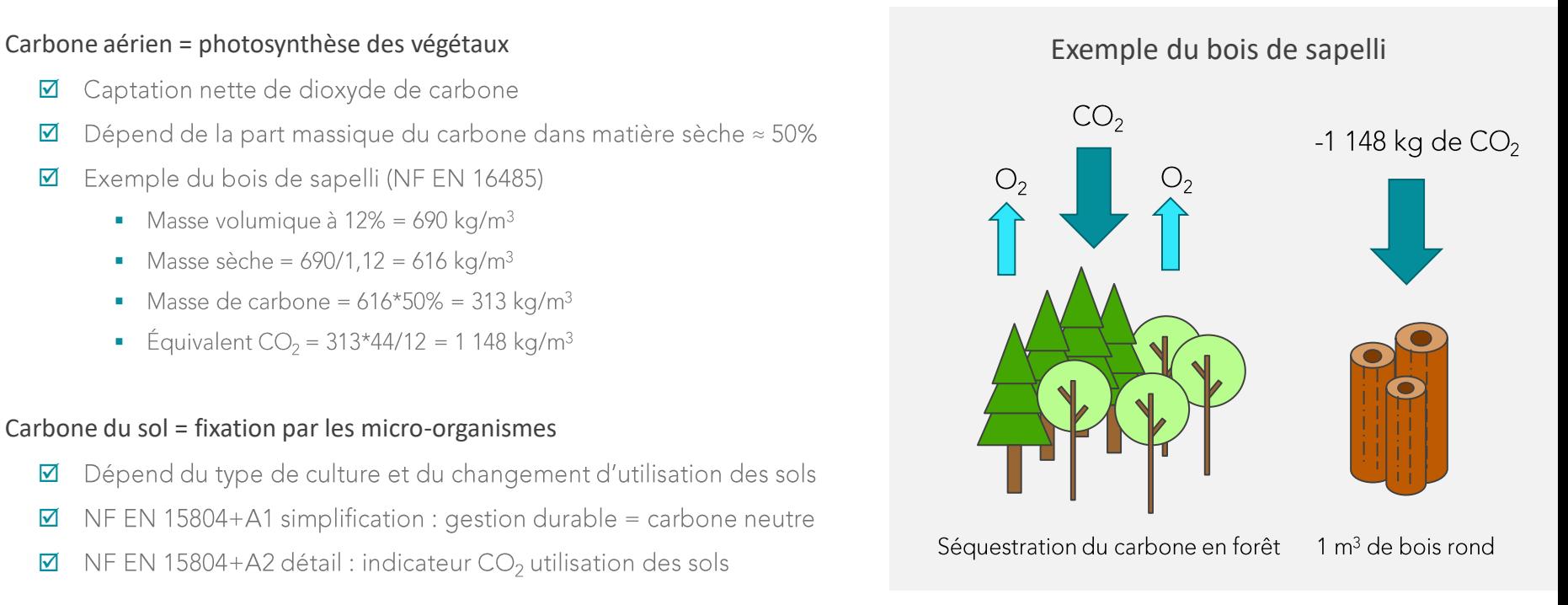

## CARBONE BIOGÉNIQUE ET SCÉNARIOS DE FIN DE VIE

#### Réémission en fonction du scénario

#### $\nabla$  Enfouissement

- · Part dégradée, part intacte
- Parts de CO<sub>2</sub> et CH<sub>4</sub> ▪
- Éventuel torchage du  $CH<sub>4</sub>$ ▪

#### $\boxtimes$  Incinération avec valorisation énergétique

- Soit incinérateur avec valorisation énergétique (41%), soit en cimenterie (7%)
- Principalement sous forme de  $CO<sub>2</sub>$ ▪
- Module D pour exprimer les bénéfices ▪

#### $\boxtimes$  Recyclage et réutilisation

- Émission fictive de 100% (convention) ▪
- Produit suivant bénéficie de la captation ▪
- Module D pour exprimer les bénéfices ▪

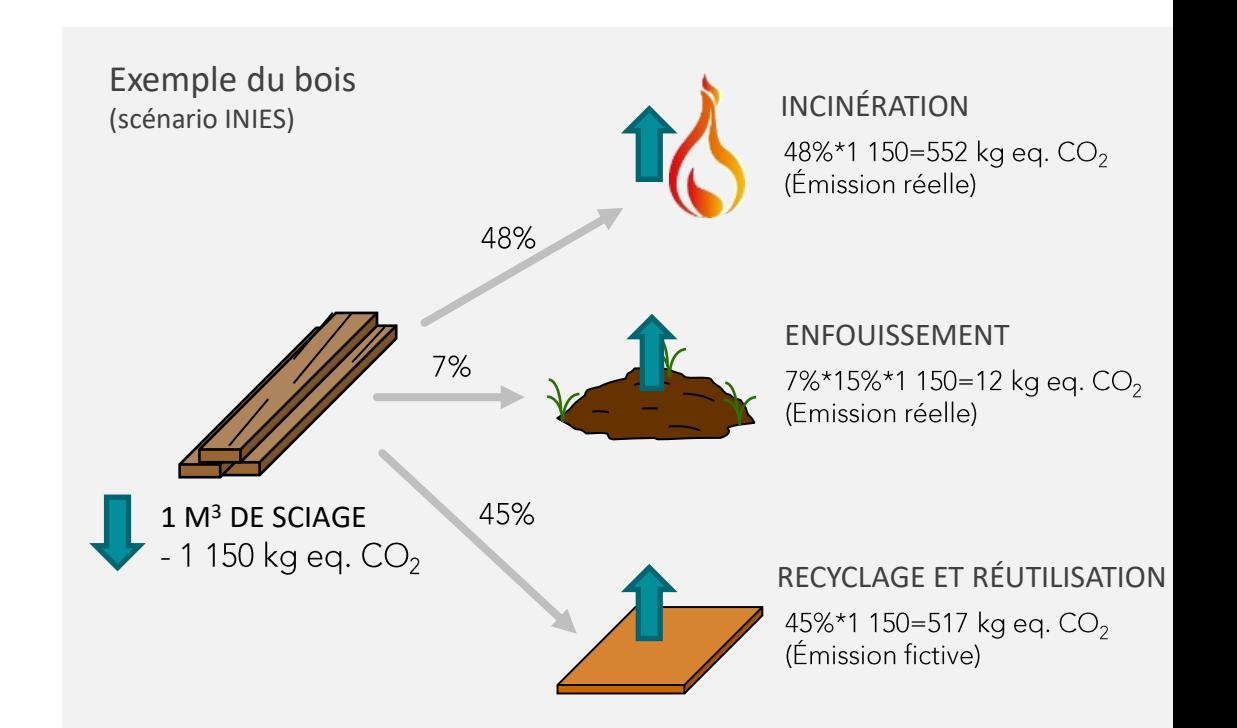

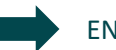

## EXEMPLE DE FDES D'UN PRODUIT BOIS

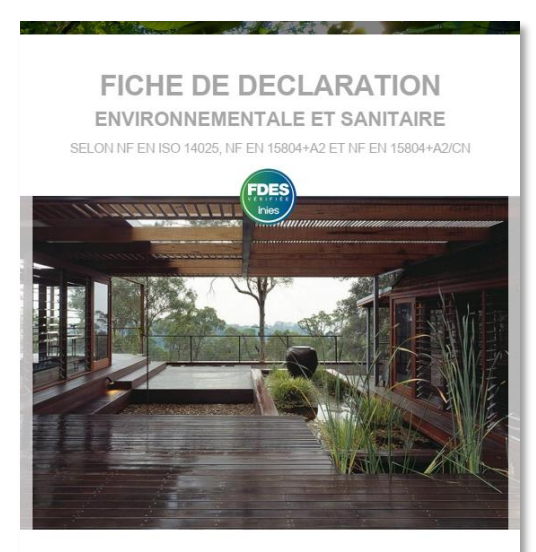

#### Platelages en lames de bois du bassin du Congo toutes essences tropicales, toutes configurations Milésime de la FDES mère : Septembre 2023 Numéro d'enregistrement : 20230634171 Version: 1.1

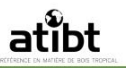

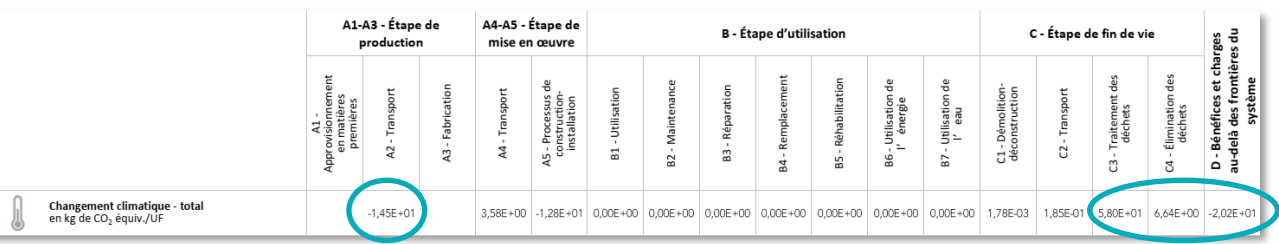

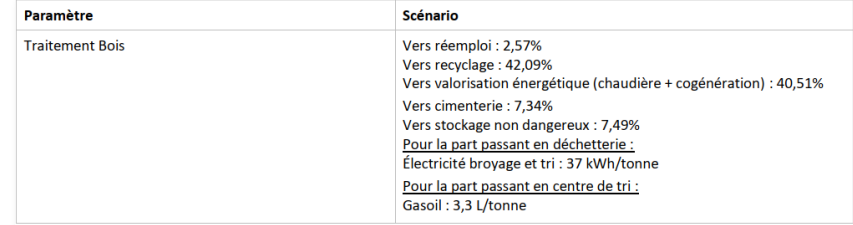

Teneur en carbone biogénique 8,3 kg C /m<sup>2</sup> (soit une captation de 30,5 kg CO<sub>2</sub> /m<sup>2</sup>) dans le produit 0 kg C /m<sup>2</sup> dans l'emballage du produit fini

Contenu en matière biosourcée 18,7 kg /m<sup>2</sup> (information à utiliser pour le Label Bâtiment Biosourcé)

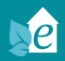

# RÉALISATION DES FDES

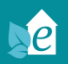

## L' Analyse de Cycle de Vie = LA MÉTHODE

## La Fiche de Déclaration Environnementale et Sanitaire

= LELIVRABLE

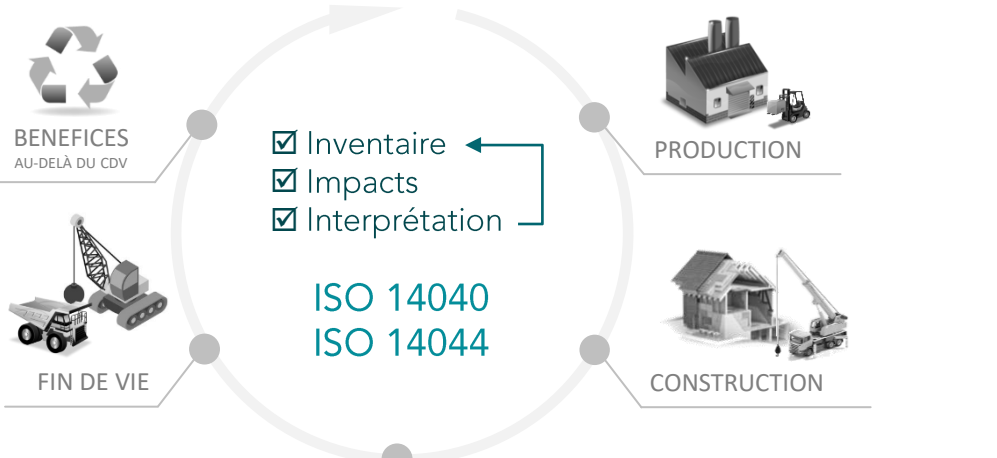

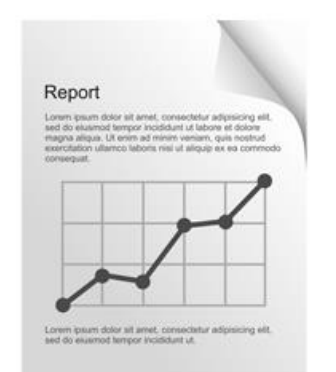

#### **Ø** Rapport

**NF EN 15804+A2 NF EN 15804+A2/CN** Éventuelle RCP\* **Programme INIES**  $(\overline{F_{\text{miss}}})$ **Règlementation FR** 

\*Règle de Catégorie de Produits

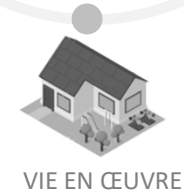

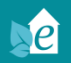

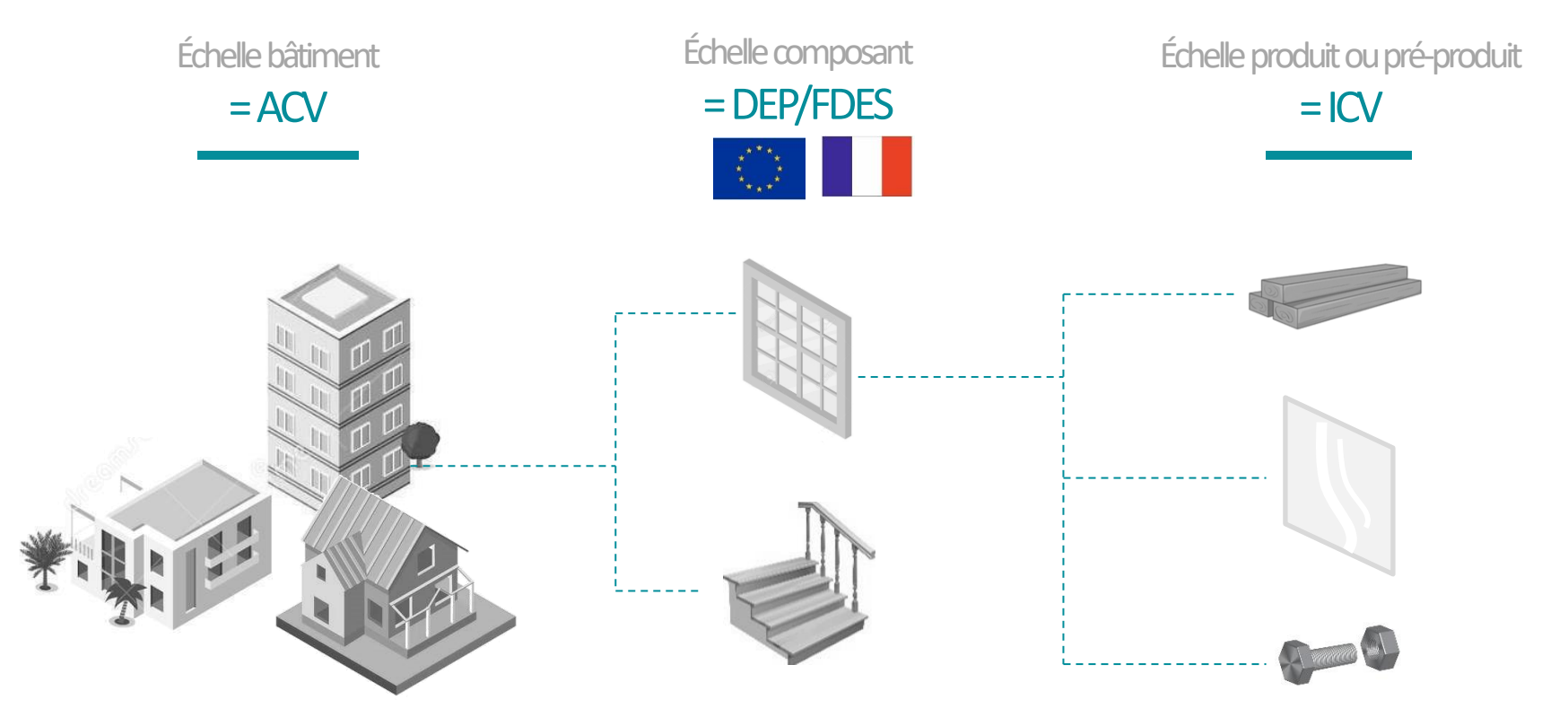

**NF EN 15978** ACV = Analyse de Cycle de Vie

**NF EN 15804** DEP = Déclaration Environnementale Produit FDES = Fiche de Décl. Environnementale et Sanitaire

ISO 14040/44 ICV = Inventaire de Cycle de Vie

## LES RAISONS DE FAIRE DES FDES

### 1- Couvrir ses produits

- $\blacktriangledown$ Avoir des résultats précis et optimisés
- Ne pas être couvert par les données ☑ environnementales pénalisantes par défaut
- Influencer le choix des matériaux des nouvelles ☑ constructions
- 2- Communication environnementale
	- Permet de faire des allégations environnementales
- 3- Diminuer ses impacts
	- Identifier les processus/étapes les plus impactantes ☑
	- Première étape vers de l'écoconception ☑

Résultats entre 3 et 10 fois plus important que la normale

> Communication sur les sites web, salons, forums...

Démarche d'amélioration continue

### La réalisation des FDES : périmètre d'étude 22

2

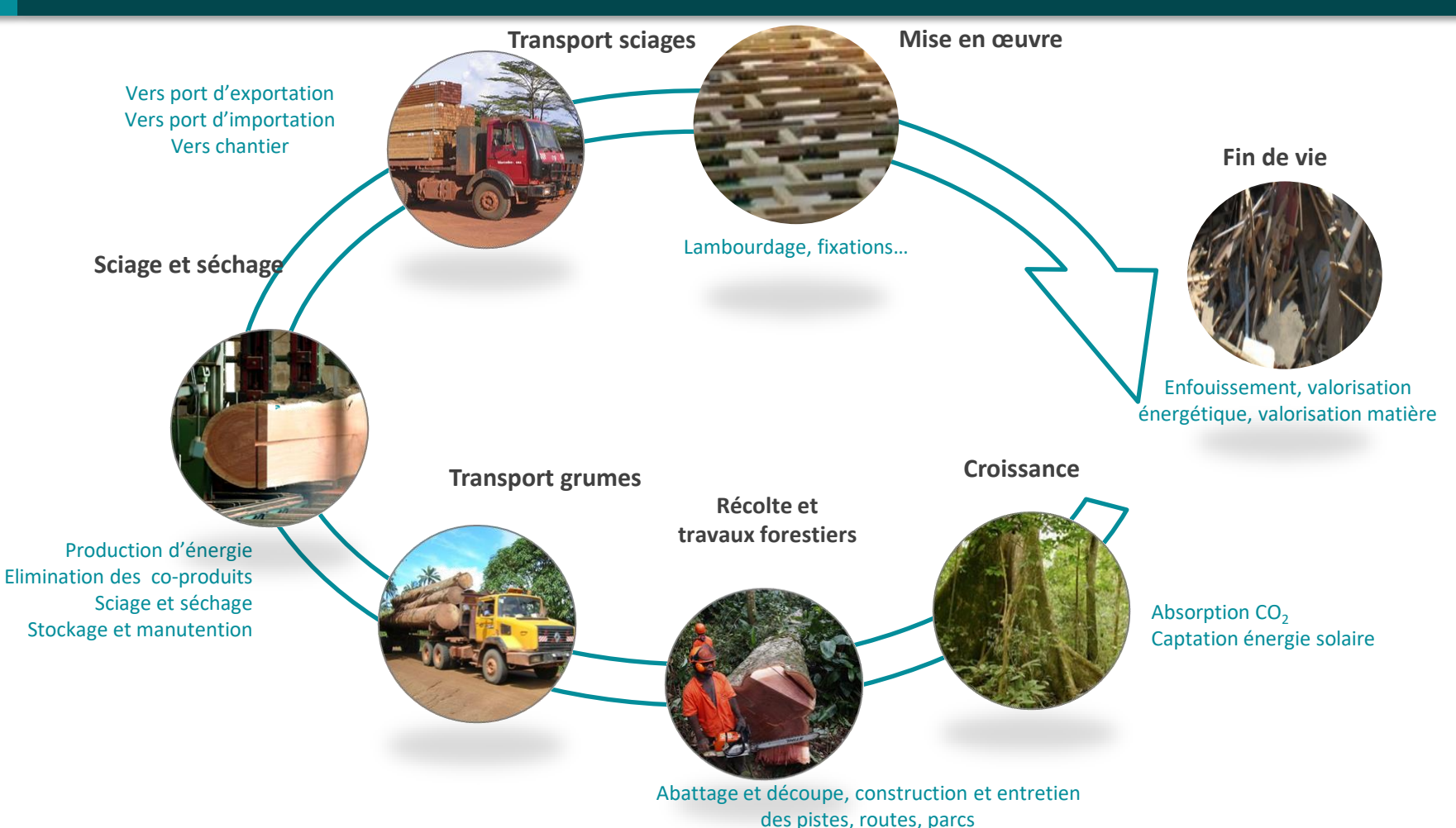

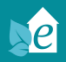

## ÉTAPES DE LA RÉALISATION D'UNE FDES (AVEC ESTEANA)

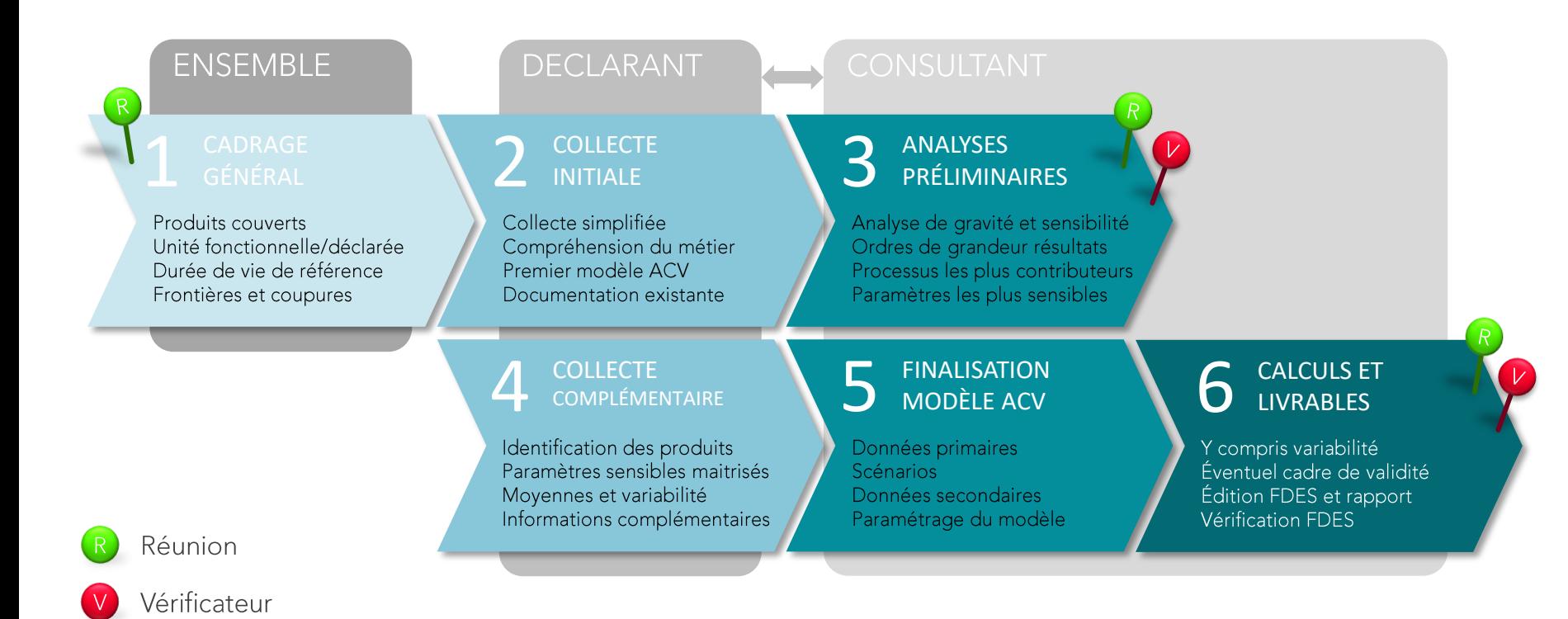

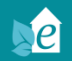

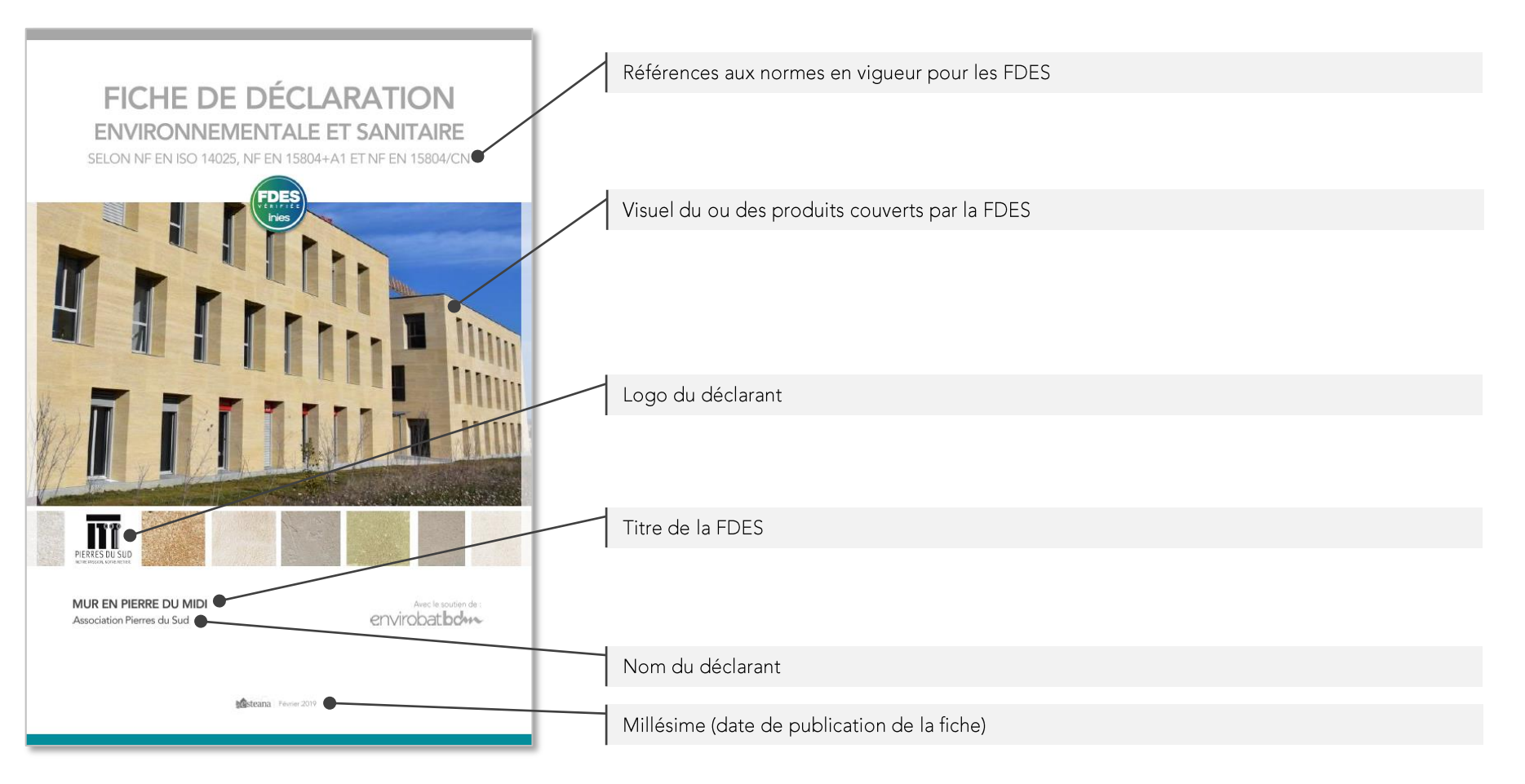

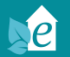

#### 2. DESCRIPTION DE L'UNITÉ FONCTIONNELLE ET DU PRODUIT TYPE

Unité fonctionnelle Réaliser un mur porteur en pierre massive et mortier, d'épaisseur 40 cm de surface 1 m3 4 avec une conductivité thermique A comprise entre 0,85 et 2,3 W/(m<sup>2</sup>.K), et dans le respect des règles de l'art.

Unité mètre carré de mur (m2)

Description du produit type La pierre du midi est une pierre calcaire issue du Myocène Burdigalien affleurant en Provence-Alpes-Côte d'Azur: région du Luberon (pierres de Ménerbes, Lacoste, St Pantaléon, Estaillades St Gens, Roche d'Espeil), région du Pont du Gard (carrières de Vers Pont-du-Gard, Castillon du Gard, les carrières de Fontvieille, des Baux-de-Provence) et région Languedoc Roussillon (pierres de Beaulieu et Pondre). Note: à la date de rédaction de cette FDES, une indication géographique « Pierre du Midi » est en préparation pour lesdites pierres.

> Elle est extraite et façonnée en carrière par sciage, à la demande pour des chantiers identifiés, en tenant compte des contraintes spécifiques relatives à ces chantiers. En particulier chaque pierre est identifiée individuellement et sa forme définitive est déterminée par son rôle dans la structure du mur. Les pierres sciées sont transportées sur chantier par camion et disposées à l'aide d'une grue à l'emplacement prévu sur le plan. Elles sont jointovées en place à l'aide d'un mortier.

> Les murs ainsi réalisés ont couramment une épaisseur de 30 à 50 cm. Les murs sont en très grande majorité bruts de sciage. Ils peuvent être enduits ou isolés, mais ces étapes/fonctions ne sont pas incluses dans cette FDES.

- Description de l'usage Les murs réalisés sont des murs porteurs extérieurs ou intérieurs, et destinés à tous types de construction : habitation, bureau, commercial, scolaire, industriel, agricole.
- Principaux constituants Pierre massive : 751 kg/m<sup>2</sup>(pour le produit de référence) Mortier de jointoiement : 10,4 kg/m<sup>2</sup> (pour le produit de référence) Palette bois pour le transport : 3,21 kg/m<sup>2</sup>(pour le produit de référence)
- Déclaration de contenu Le produit type ne contient pas plus de 0,1% en masse d'une substance classée extrêmement préoccupante (SVHC) selon la liste candidate fournie par l'annexe XIV du règlement REACH.

#### PRÉCISIONS CONCERNANT LA DURÉE DE VIE DE RÉFÉRENCE (DVR)

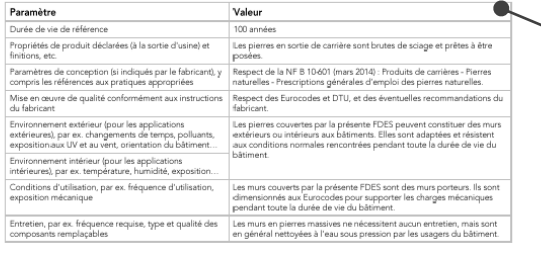

Issociation Pierres du Sud- FDES mur en Pierre du Midi-Février 201

Page 4/17

#### Unité fonctionnelle

Une des notions les plus importantes relatives aux FDES. C'est elle qui permet la comparaison des FDES et leur intégration dans les ACV de bâtiments. Elle est exprimée par un verbe à l'infinitif, défini l'unité selon laquelle les résultats sont exprimés, inclut les performances principales du produit, et la durée de vie.

Exemple pour un mur en pierre massive : « Réaliser un mur porteur en pierre massive et mortier, d'épaisseur 40 cm et de surface 1 m<sup>2</sup>, avec une conductivité thermique comprise entre 0,85 et 2,3 W/(m<sup>2</sup>.K), et dans le respect des règles de l'art sur une durée de vie de référence de 100 ans. »

Exemple pour un mur à ossature bois : « Assurer la fonction de mur porteur sur 1 m<sup>2</sup> de paroi pendant la durée de vie de référence de 100 ans ».

#### Description du produit

Permet à l'utilisateur de la FDES de bien comprendre de quel produit l'on parle, notamment de certaines limites, par exemple : zone de production, destination, type de mise en œuvre, liste des composants, caractéristiques techniques, normes et référentiels...

#### Tableau concernant la durée de vie de référence

Aussi appelée DVR, elle est une des principales notions relatives aux FDES. Elle correspond à la durée sur laquelle l'unité fonctionnelle et les performances du produit sont maintenues.

Le choix de la DVR doit être dûment justifié. Les calculs d'indicateurs environnementaux doivent tenir compte de l'éventuelle maintenance nécessaire pour que les performances soient assurées sur toute la DVR.

La DVR du produit est à distinguer de la durée de vie du bâtiment. Lorsque l'on réalise l'ACV d'un bâtiment on prévoit le remplacement des produits ayant une DVR plus courte que celle du bâtiment.

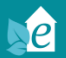

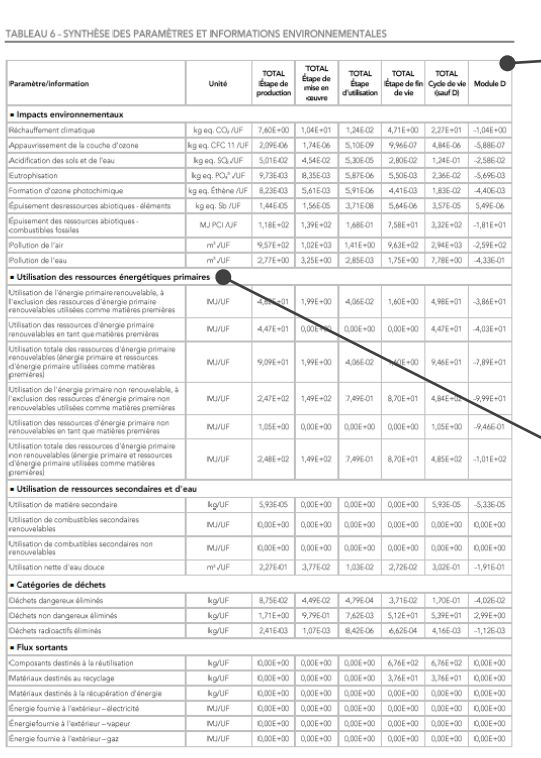

#### **Tableau de synthèse des indicateurs environnementaux**

Ce tableau permet de visualiser sur une page le résumé des indicateurs environnementaux. Les détails de chaque étape ne sont pas fournis, seuls des sous-totaux sont présentés.

On observe en particulier l'avant-dernière colonne (Total cycle de vie sauf module D) qui correspond à l'ensemble du cycle de vie, hormis les bénéfices liés à la valorisation en fin de vie qui sont présentés en dernière colonne (Module D).

Il n'existe pas de colonne qui somme toutes les étapes du cycle de vie y compris D, car le module D relatif à la valorisation en fin de vie concerne les cycles de vie d'autres produits ou systèmes.

Les filières qui ont des modules D importants, c'est à dire avec une valorisation importante des déchets en fin de vie, comme la filière bois ou les filières de métaux, encouragent la prise en compte du module D.

#### **Les catégories d'indicateurs environnementaux**

Les « impacts environnementaux » présentent les conséquences estimées des émissions dans l'air, dans l'eau ou dans le sol.

L'« utilisation des ressources énergétiques primaires » concerne les consommations d'énergies renouvelables (solaire, éolien, hydraulique...) et non renouvelables (charbon, pétrole, uranium...).

L'« utilisation des ressources secondaires » concerne l'utilisation de matériaux recyclés, de déchets ou d'énergies issues du traitement de déchets.

Les « catégories de déchets » incluent les déchets produits directement et indirectement (les déchets radioactifs par exemple sont liés à la consommation d'électricité nucléaire).

Les « flux sortants » présentent les externalités positives.

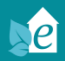

## FDES DU PROJET DRYADES

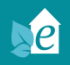

### MISSION ET PARTIES PRENANTES

FDES commandées :

- Bardages en lames de bois du bassin du Congo, toutes essences, toutes configurations
- Platelages en lames de bois du bassin du Congo, toutes essences, toutes configurations
- Carrelets lamellé-collé de bois du bassin du Congo, toutes essences, toutes configurations (hors éléments de fixation)

Collecte de données auprès des entreprises participantes, à savoir :

- **Interholco – AG (0T, 1T et 2T)**
- **Pallisco - CIFM (0T, 1T et 2T)**
- Precious Woods Holding AG (0T, 1T)
- Rougier (0T, 1T)

Mise à disposition d'une FAQ par l'ATIBT.

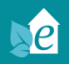

## CONDITIONS POUR SE PRÉVALOIR DES FDES

Respecter le cadre de validité présenté en section 8 des FDES.

Disposer d'une attestation de conformité au cadre de validité :

- 1. Mises à disposition par Esteana aux entreprises
- 2. Signées par ces dernières
- 3. Transmises au vérificateur par Esteana.

## EXEMPLE : CADRE DE VALIDITÉ ET RÉSULTATS DES PLATELAGES

La présente FDES couvre les produits remplissant l'ensemble des conditions suivantes :

lors de l'étude, et listés dans le tableau ci-dessous.

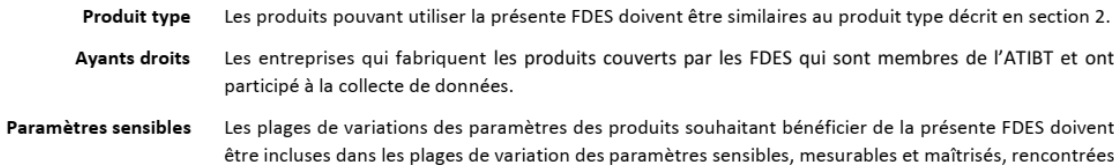

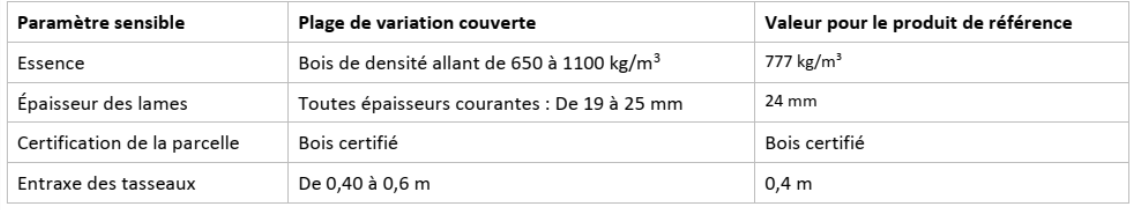

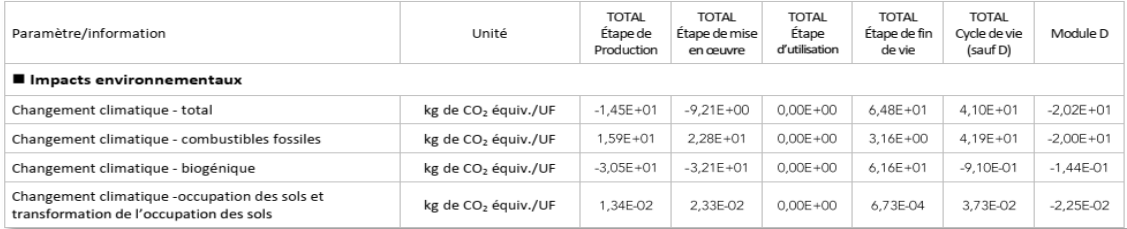

### Cadre de validité – section 8

#### Résultats CC – section 5, tab.7

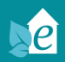

## DÉTAIL DES IMPACTS

## DÉTAIL DE L'IMPACT DES FDES DE PLATELAGE

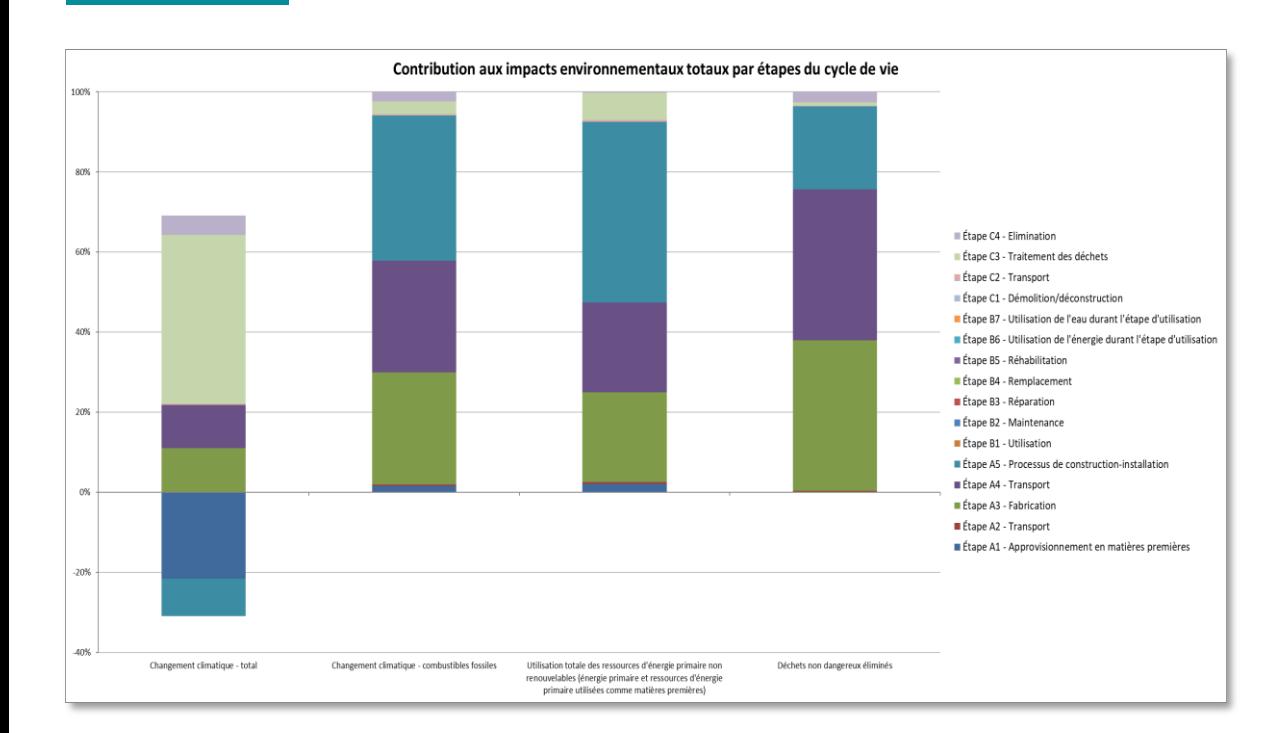

Principales conclusions

- $\triangleright$  30 kg eq. CO<sub>2</sub> stocké par le platelage en A1, idem pour les lambourdes de mise en œuvre.
- $\triangleright$  15 kg eq. CO<sub>2</sub> émis lors de la production (A3) et 65 kg eq. CO<sub>2</sub> lors de l'élimination.
- $\triangleright$  4 kg eq. CO<sub>2</sub> émis lors du transport.

Ordres de grandeur sur le réchauffement climatique :

- $\triangleright$  ATIBT (tot) : 41 kg ég. CO<sub>2</sub> /m<sup>2</sup>
- $\blacktriangleright$ Dynamique RE2020 : 2 kg éq. CO<sub>2</sub> /m<sup>2</sup>
- $C_{\text{bio}}$  stocké: 8,3 kg CO<sub>2</sub>/m<sup>2</sup>

## DÉTAIL DE L'IMPACT DES FDES DE BARDAGE

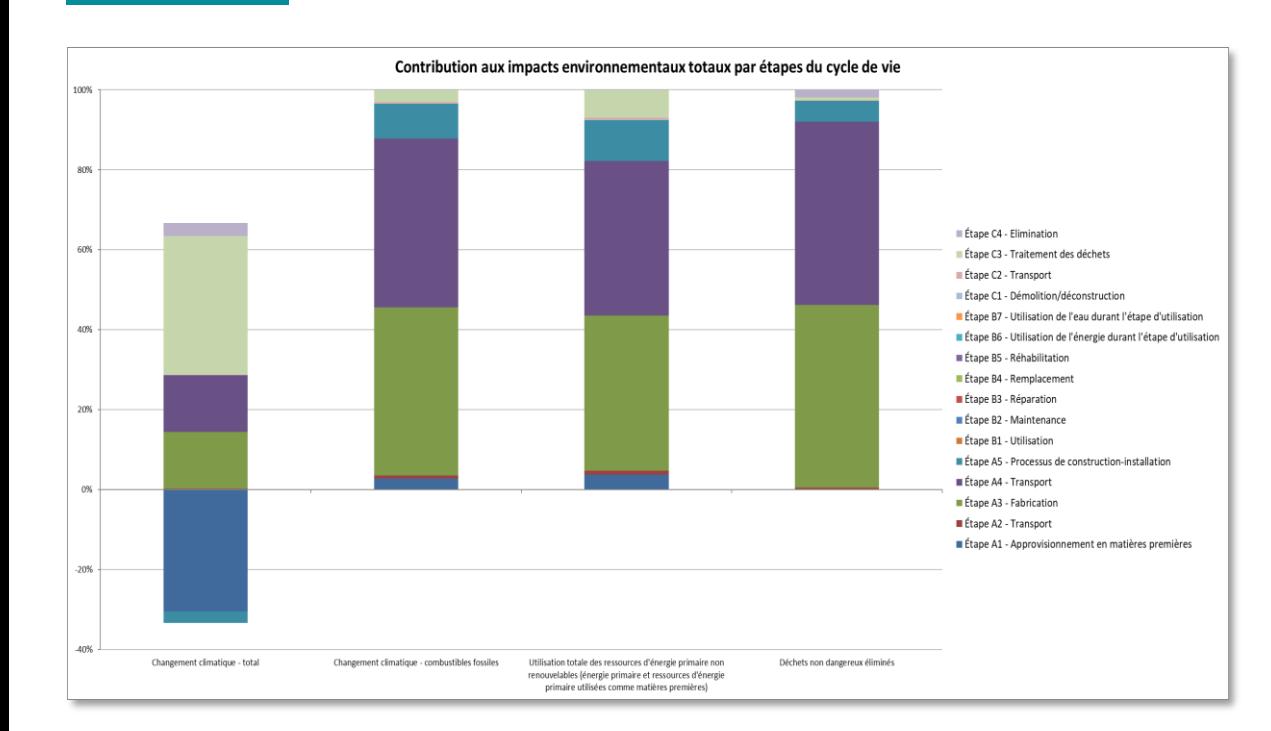

Principales conclusions

- $\triangleright$  22 kg eq. CO<sub>2</sub> stocké par le platelage en A1, 4 kg eq. CO<sub>2</sub> pour les fixations en mise en œuvre.
- 10 kg eq. CO<sub>2</sub> émis lors de la  $\blacktriangleright$ production (A3) et 27 kg eq. CO<sub>2</sub> lors de l'élimination.
- $\triangleright$  3 kg eq. CO<sub>2</sub> émis lors du transport.

Ordres de grandeur sur le réchauffement climatique :

- $\triangleright$  ATIBT (tot) : 16 kg ég. CO<sub>2</sub> /m<sup>2</sup>
- Dynamique RE2020 : 0 kg éq. CO<sub>2</sub>/m<sup>2</sup>  $\blacktriangleright$
- $\triangleright$  C<sub>bio</sub> stocké : 6,1 kg CO<sub>2</sub> /m<sup>2</sup>

## DÉTAIL DE L'IMPACT DES FDES DE CARRELETS

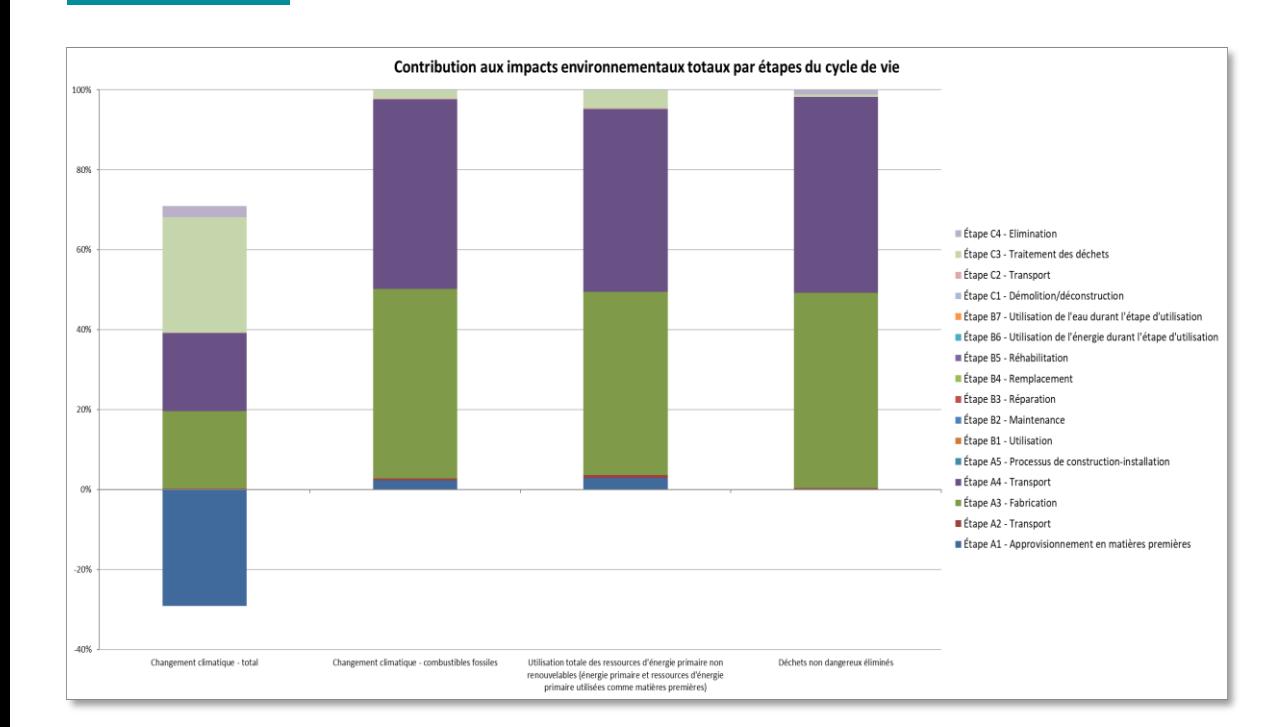

#### Principales conclusions

- $\triangleright$  1128 kg eq. CO<sub>2</sub> stocké par le platelage en A1.
- > 730 kg eq. CO<sub>2</sub> émis lors de la production (A3) dont ~100 kg eq. CO2 pour la production et transport de colles puis 1 189 kg eq. CO<sub>2</sub> lors de l'élimination
- 132 kg eq.  $CO<sub>2</sub>$ émis lors du transport. ➢

Ordres de grandeur sur le réchauffement climatique :

- $\triangleright$  ATIBT (tot) : 971 kg ég. CO<sub>2</sub>/m<sup>3</sup>
- Dyn. RE2020 : 271 kg éq. CO<sub>2</sub> /m<sup>3</sup> ➢
- $\triangleright$  C<sub>hio</sub> stocké: 308 kg CO<sub>2</sub>/m<sup>3</sup>

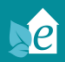

## COMPARATIF DES FDES

## VALIDITÉ DE LA COMPARAISON

#### Avertissement présent sur toutes les FDES :

PRECAUTION D'UTILISATION DE LA FDES POUR LA COMPARAISON DES PRODUITS

Les fiches de déclarations environnementales et sanitaires de produits de construction peuvent ne pas être comparables si elles ne sont pas conformes à la NF EN 15804+A2, ne sont pas établies sur les mêmes bases scientifiques harmonisées, ne concernent pas les mêmes unités fonctionnelles, ne sont pas basées sur l'usage des produits et leurs impacts sur le bâtiment, et ne prennent pas en compte la totalité du cycle de vie (tous les modules d'informations).

#### Conditions de validité pour la comparaison de FDES

- ☑ Les EDES sont réalisées suivant la même norme
- Les produits comparés doivent être substituables sans impact sur la performance globale du bâtiment ☑
- Même unité fonctionnelle (ex: mur porteur VS mur porteur, fenêtre VS fenêtre...) ☑
- ☑ Même quantité et même unité d'expression (ex: 1 m<sup>2</sup> VS 1 m<sup>2</sup>, 1 mètre linéaire VS 1 mètre linéaire...)
- Même performance principale (ex: charge supportée pour les éléments de structure, résistance thermique pour une fenêtre...)  $\overline{\mathbf{M}}$
- $\triangledown$ Autres performances similaires tant que possible (ex: étanchéité Air Eau Vent pour une fenêtre...)
- Même durée de vie de référence (DVR) ☑

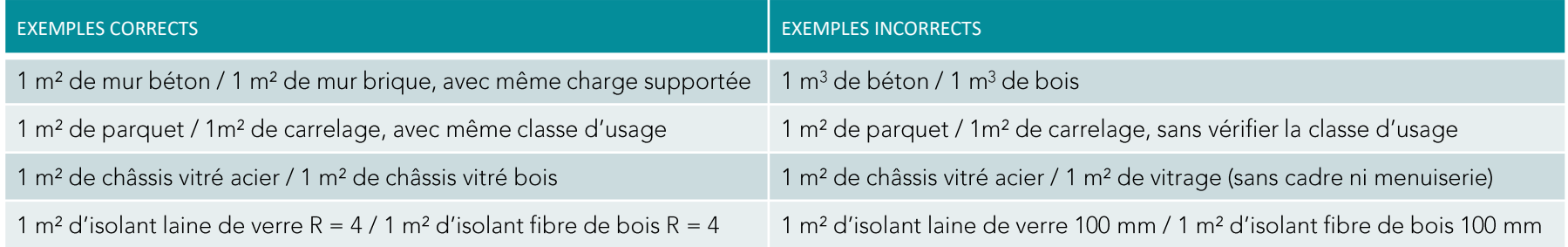

## PRÉCAUTIONS ET INTERPRÉTATIONS LORS DE LA COMPARAISON

#### Afin d'assurer une bonne interprétation des comparaisons réalisées

- ☑ Les écarts inférieurs à 10% sont peu significatifs, à partir de 20% on peut dire qu'ils le sont
- Éventuellement recontextualiser le transport pour un chantier donné ou en moyenne (règle de trois sur la distance)  $\blacktriangledown$
- Vérifier si certains aspects méthodologiques diffèrent et les corriger si possible (carbone biogénique, accessoires...)  $\overline{\mathbf{M}}$
- $\triangledown$ Multiplier le nombre de FDES comparées pour avoir une vision statistique des impacts environnementaux
- Éventuellement n'observer que l'étape de production (A1-A3) ☑
- $\triangledown$ Tenir compte de la méthode de calcul RE2020 (comparer A-C ou A-D, en statique ou en dynamique)
- $\blacktriangledown$ Ramener si besoin à une situation comparable (règle de trois sur la performance principale, par exemple résistance thermique...)
- Pour les FDES collectives, vérifier si les impacts environnementaux déclarés sont moyens ou maximaux  $\overline{\mathbf{M}}$
- Ne pas comparer les FDES aux données par défaut du ministère  $\blacktriangledown$

## COMPARATIF DES PLATELAGES

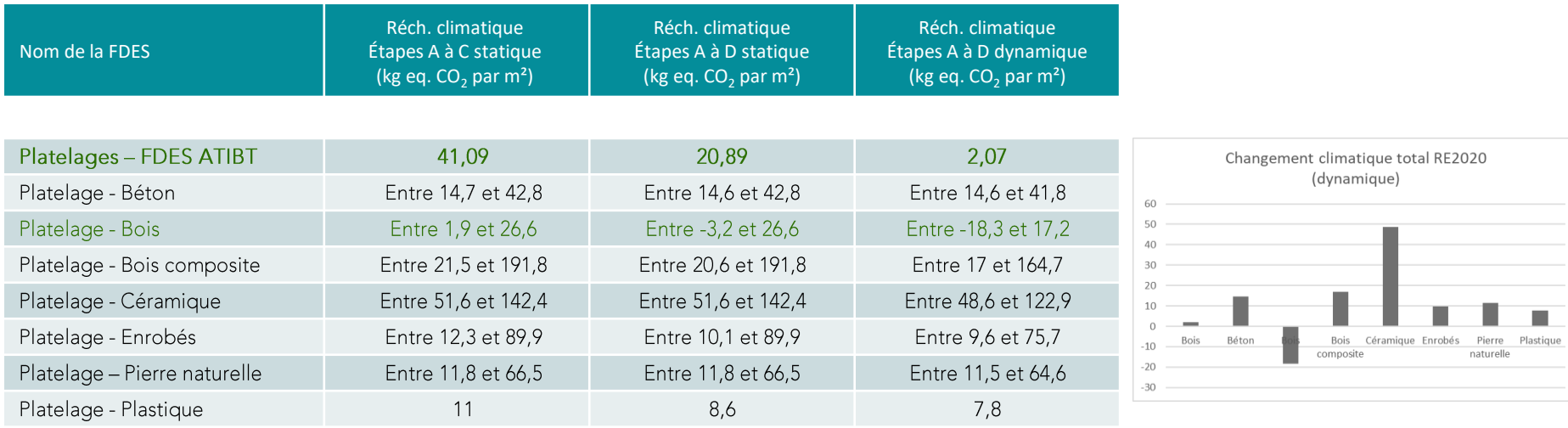

## COMPARATIF DES BARDAGES

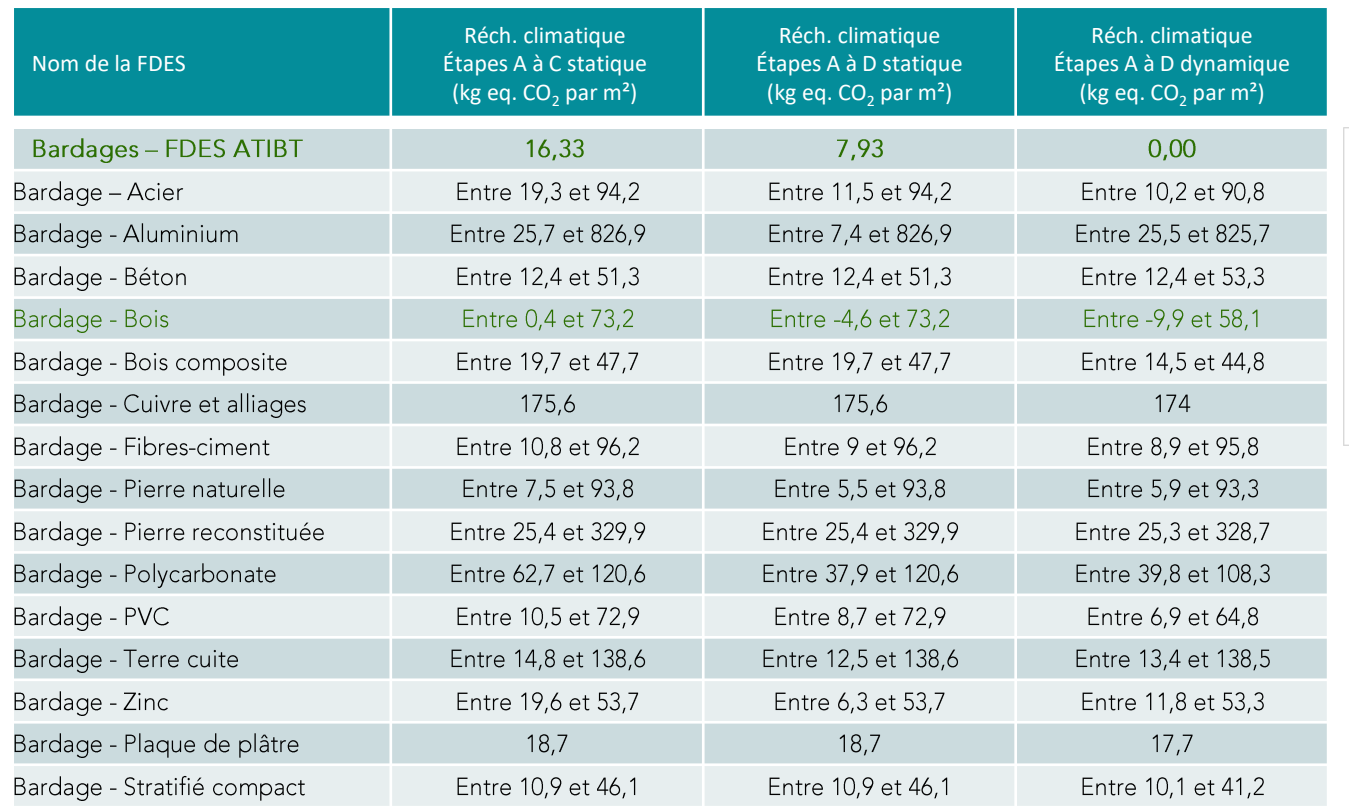

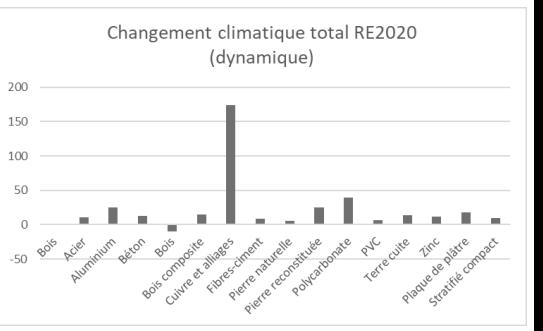

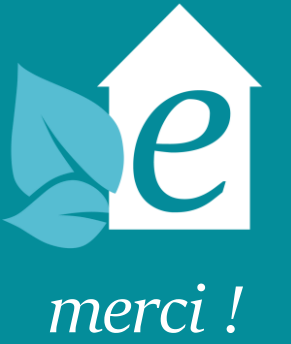

**Thomas PEVERELLI** tpeverelli@esteana.fr<br>06 40 20 98 64